## **2018-07-16 - ISDA Team - Stand-up Meeting Notes**

Things to make you go hmmmm: The annual number of worldwide shark bites is 10 times less than the number of people bitten by other people in New York.

And now - have a great week!

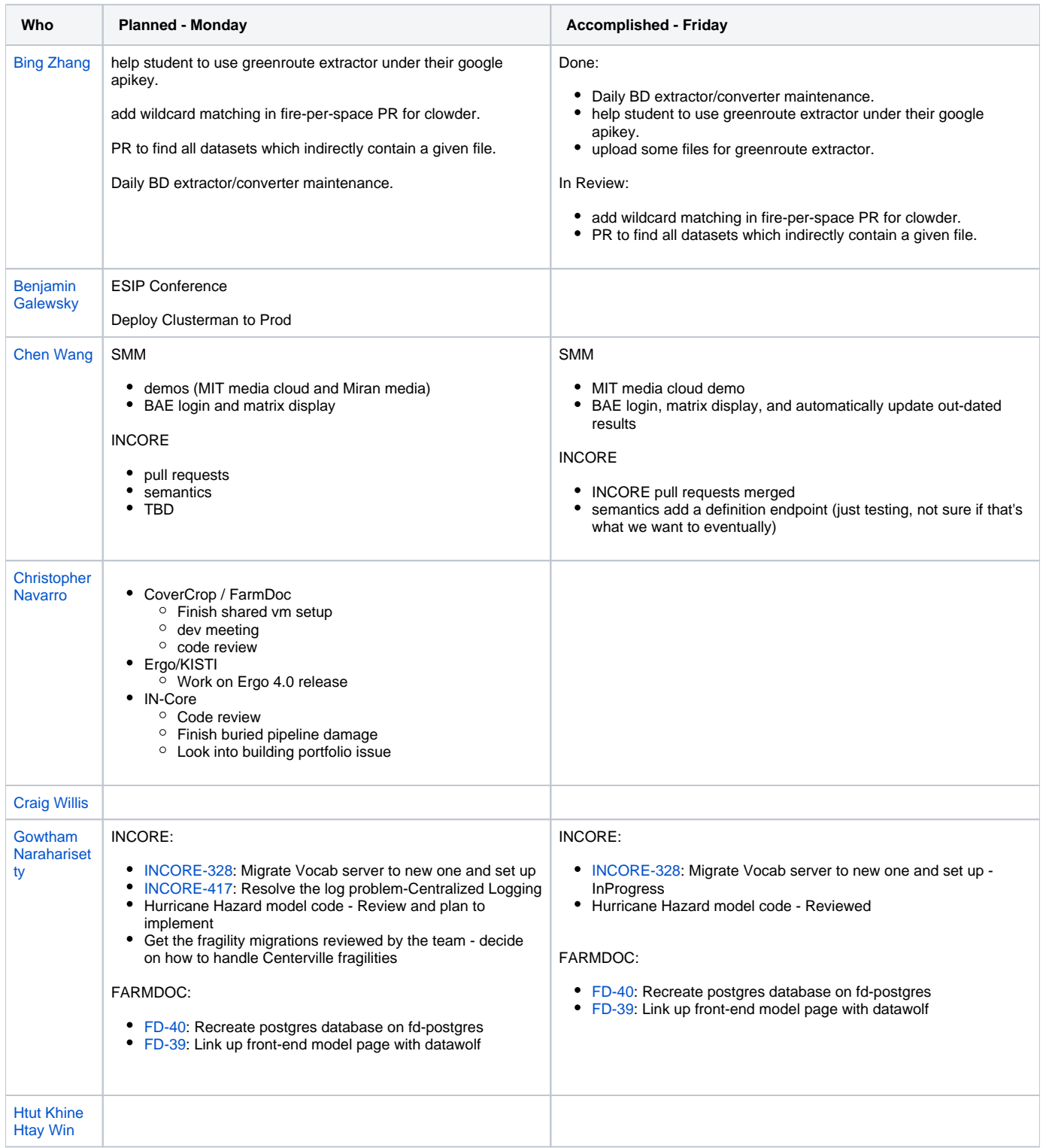

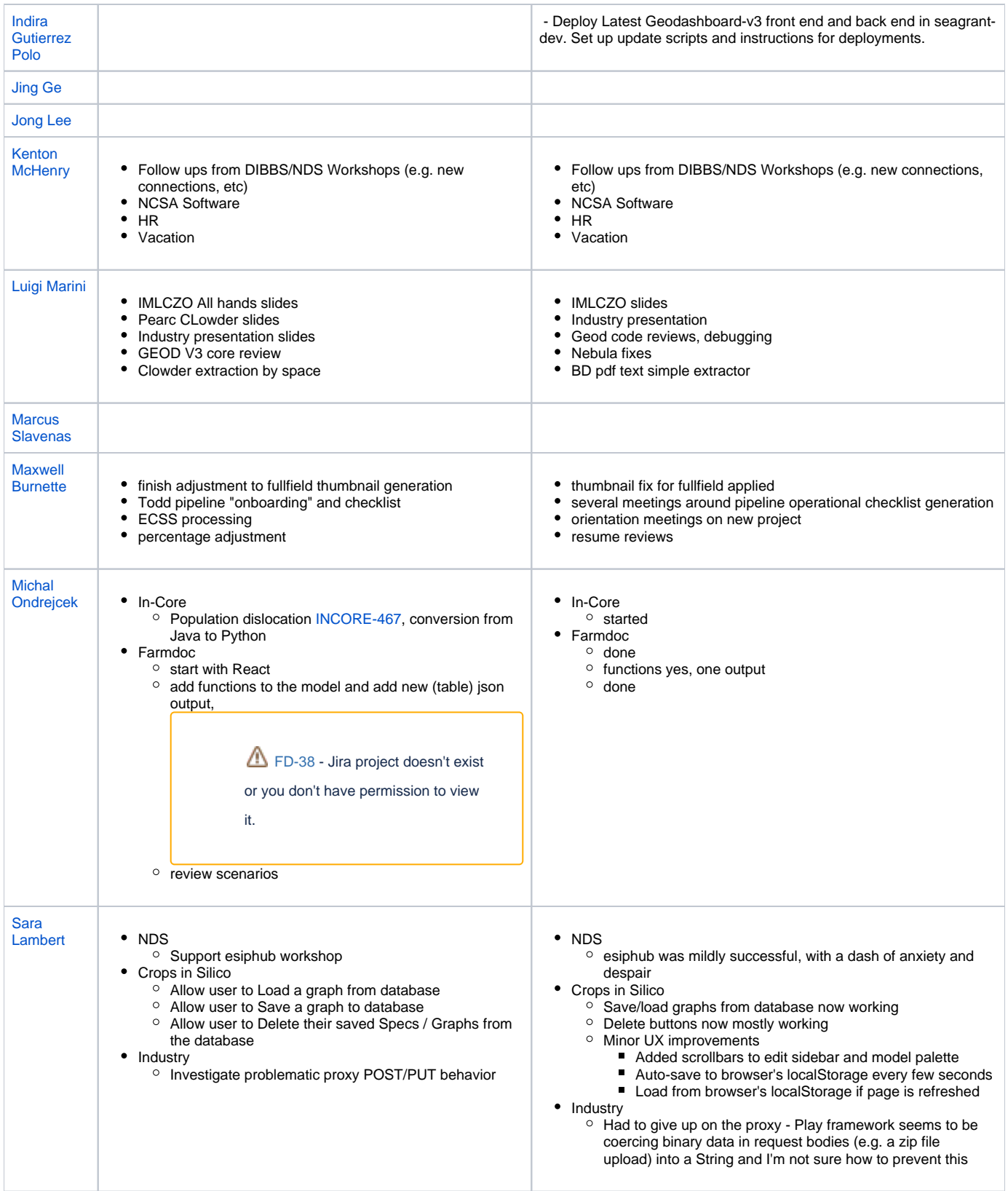

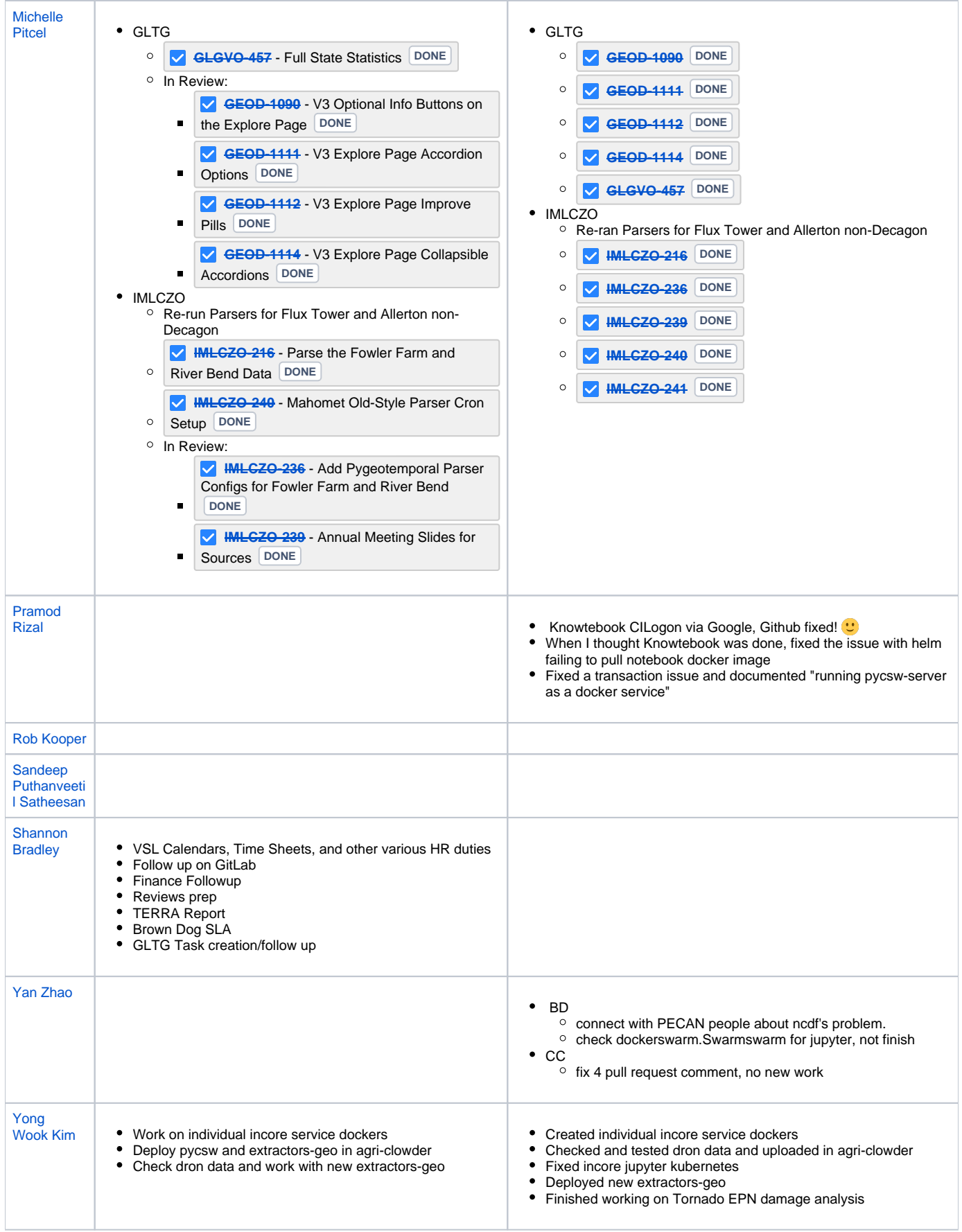